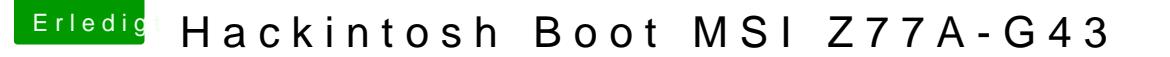

Beitrag von Mirow302 vom 21. Dezember 2019, 13:20

[Zitat von derHa](https://www.hackintosh-forum.de/forum/thread/45593-hackintosh-boot-msi-z77a-g43/?postID=554535#post554535)ckfan

Vielleicht solltest du einen Haken oder ein Häkchen setzen?

Sorry Mirow302.... ein bisschen Spaß muss sein.

Alles gut!

Ich bin froh dass ihr mir überhaupt helft!

Edital604[2](https://www.hackintosh-forum.de/user/3145-derhackfan/)derHackfan

Was muss ich in diesem Bildschirm tun ich hab keine Idee mehr...